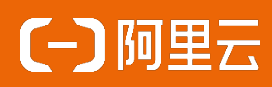

# BG55D0NJ(BG55A3O-AL) 一体机产品规格书 Rev. 1.3

阿里云行业与解决方案三部-消费智能终端-云投屏 Cloud Display BG50D0NJ(BG55A3O-AL) 2023年9月

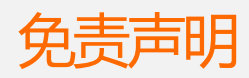

本文提供有关阿里云云投屏的信息,针对本文中相关产品说明,阿里云计算有限公司可 能随时对产品规格和产品描述等做出修改,恕不另行通知。

本产品可能包含某些缺陷或错误,一经发现将收入勘误表,并因此可能导致产品和已出 版的规格有所差异。如客户索取,我们可提供最新的勘误表。本文为提供正确的信息为 出发点,但是阿里云计算有限公司对于本文的使用结果,或者因为使用本文而导致的权 益受损,概不负责。

本文所有的内容不得通过任何途径以任何形式进行复制、翻印、翻译或者传播。 阿里云计算有限公司保留所有权利。

技术支持

技术支持范围

- 1. 本公司产品的软、硬件资源提供情况咨询;
- 2. 本公司产品的软、硬件手册使用过程中遇到的问题;
- 3. 本公司产品的故障判断及售后维修服务。

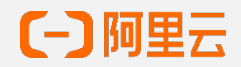

## 更新记录

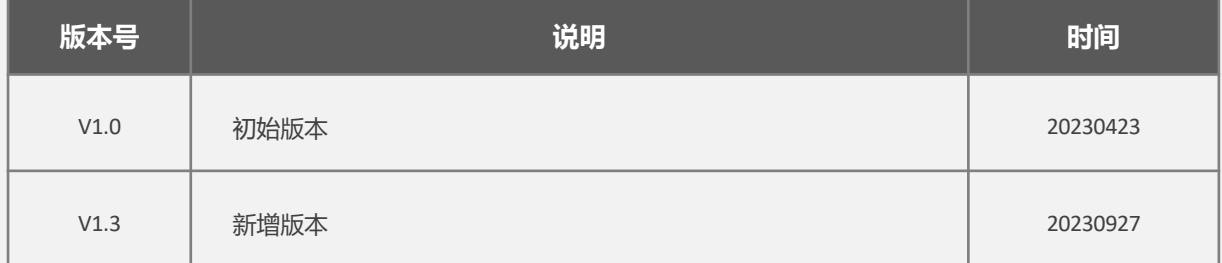

目录

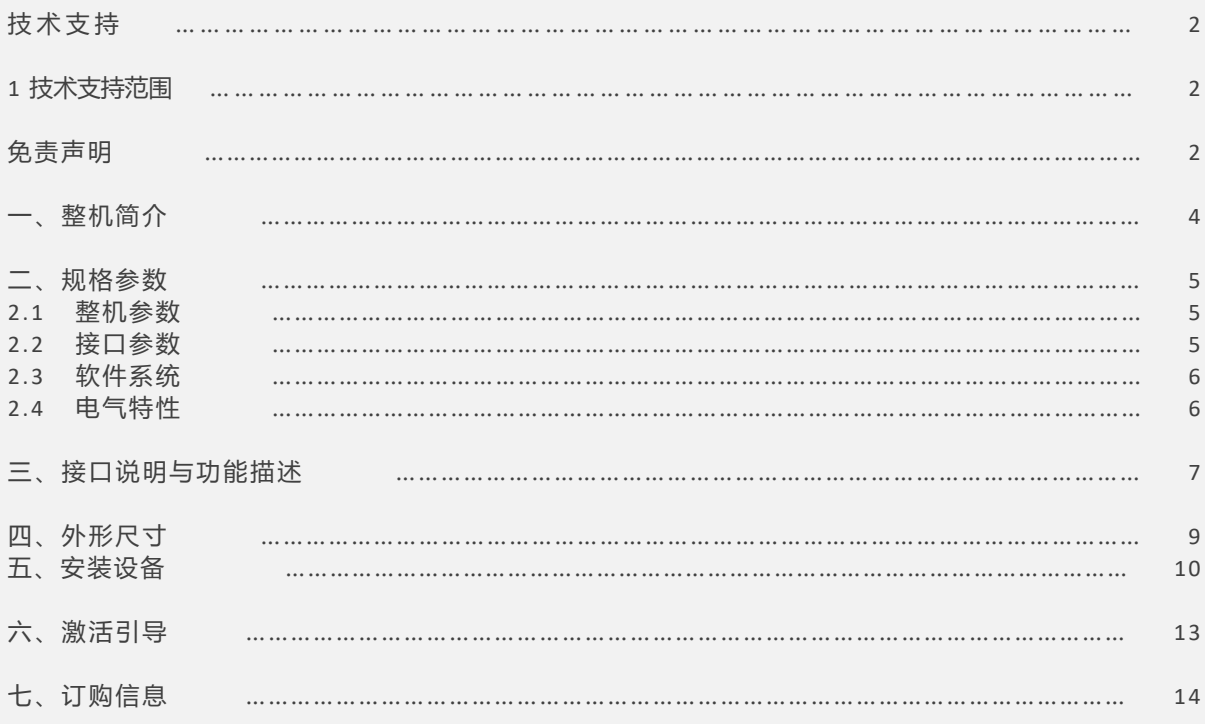

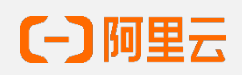

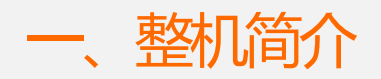

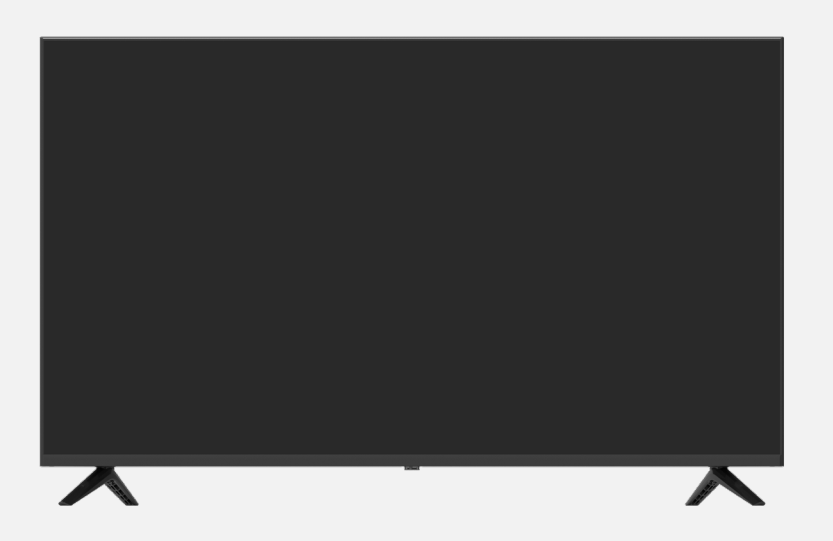

#### 产品特点

BG55N0NJ是阿里云云投屏推出的一款针对门店广告投放场景的一体机,拥有如下特性:

- 16: 9宽屏3840x2160。
- 三等边超窄边框,高对比度,高光亮度 。
- 标准1080P,最大4K视频播放。
- 400nit亮度,清晰可见。
- 支持HDMI-IN输入。

#### BG55N0NJ工作环境特性:

- 7\*24小时不间断工作。
- 工作温度范围:0~40°C
- 保存温度范围:-20~75°C

安装尺寸:

- 整机尺寸: 1230.6mmx708.9mmx68.3mm
- 包装尺寸:/

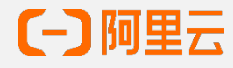

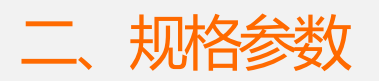

#### 2.1 整机参数

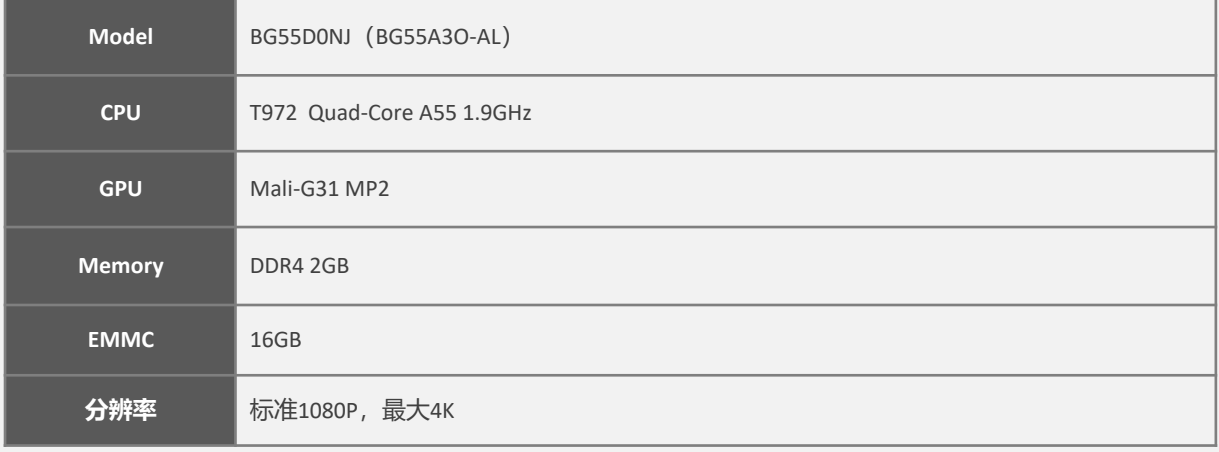

#### 2.2 接口参数

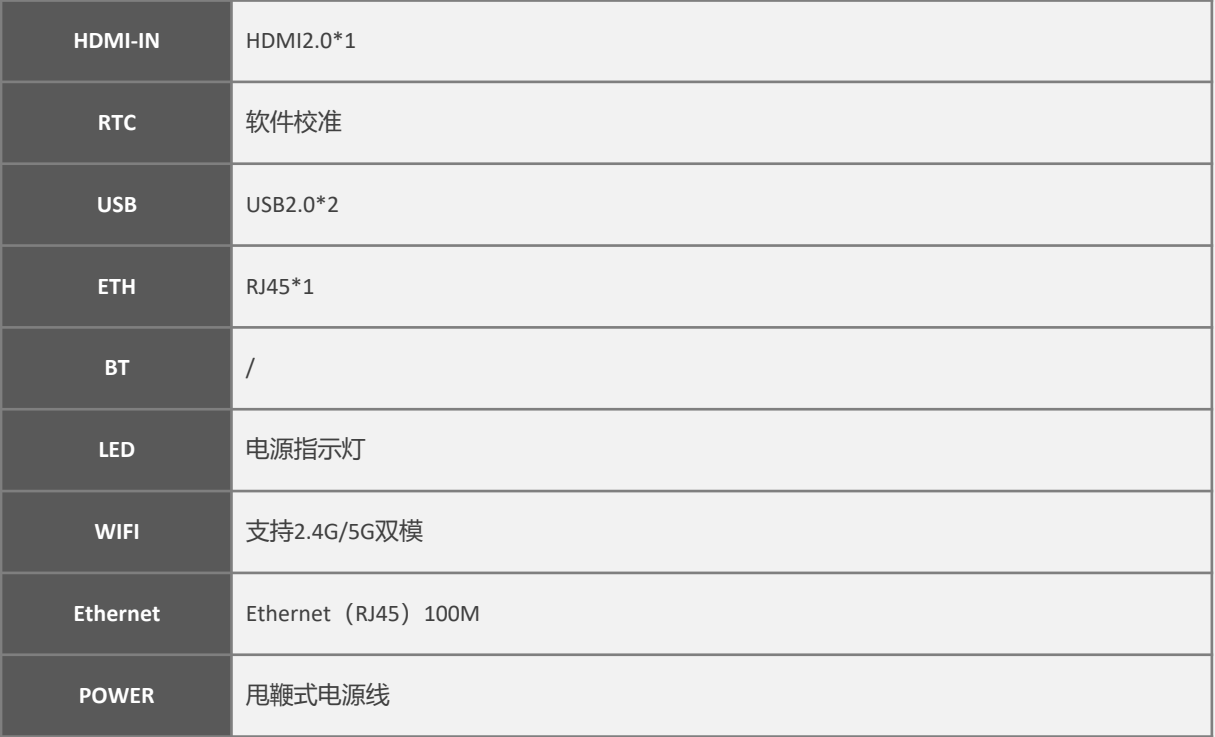

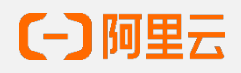

#### 2.3 软件系统

**操作系统 Android 9.0**

#### 2.4 电气特性

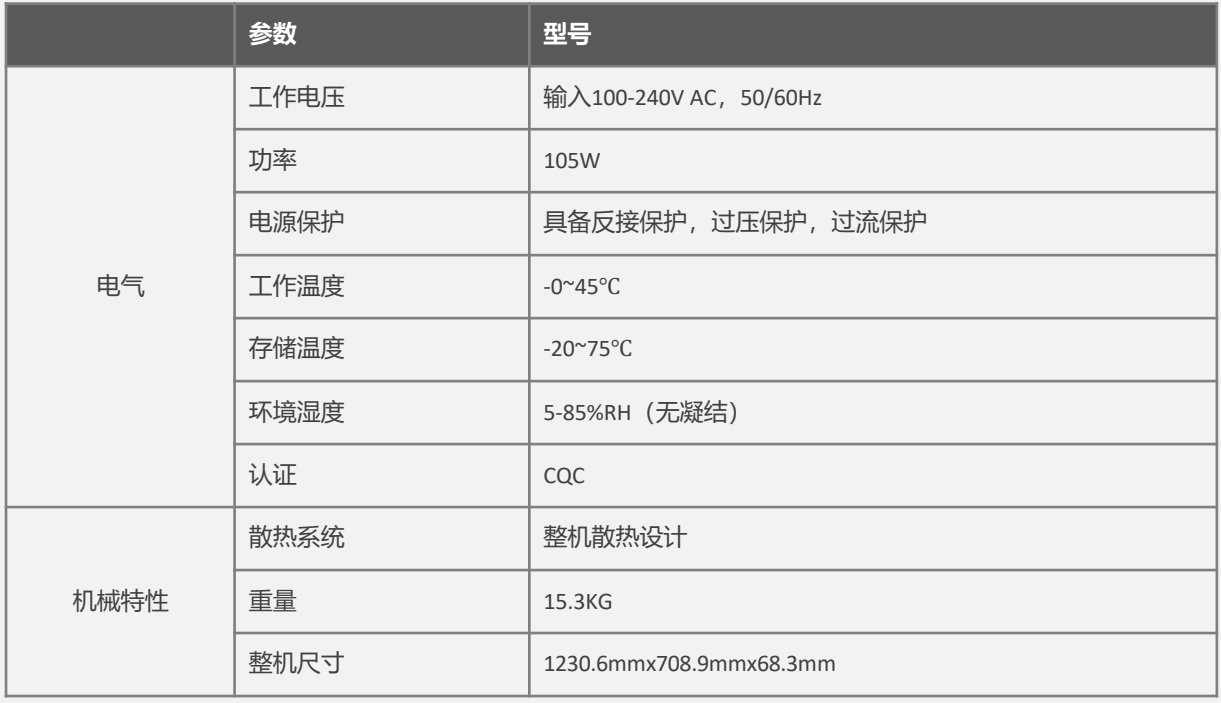

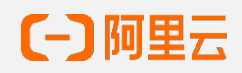

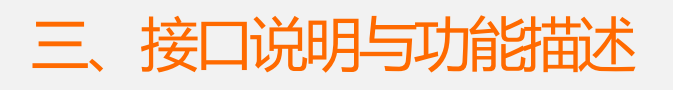

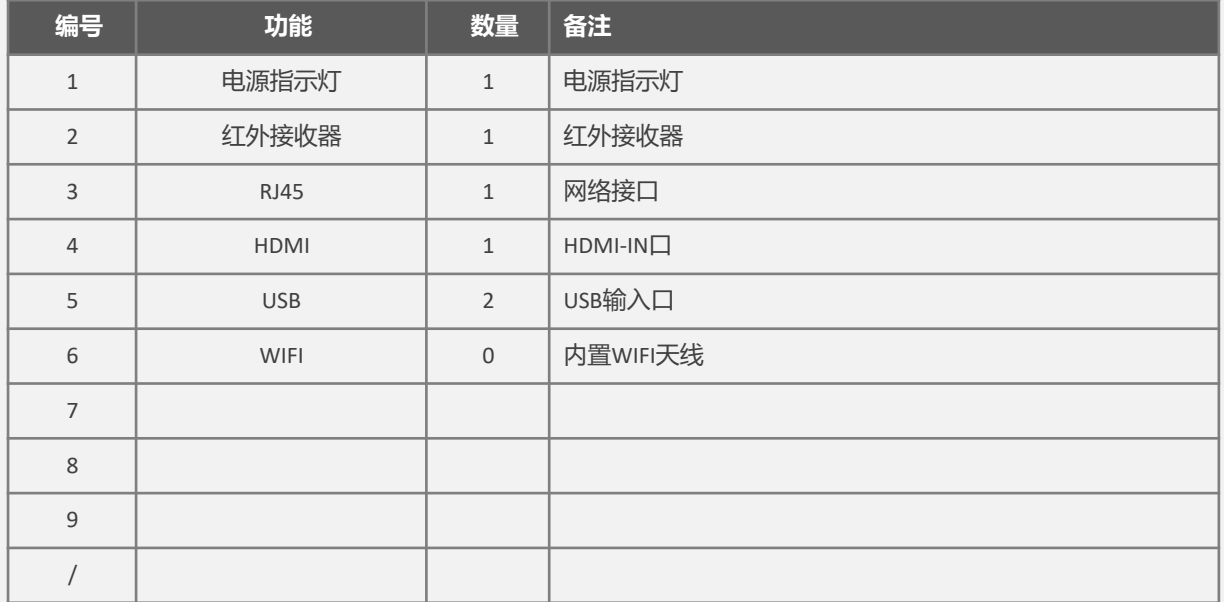

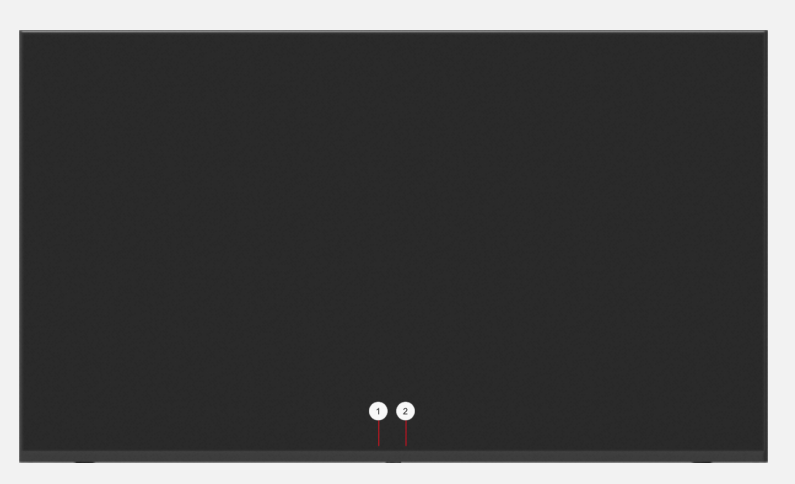

正面

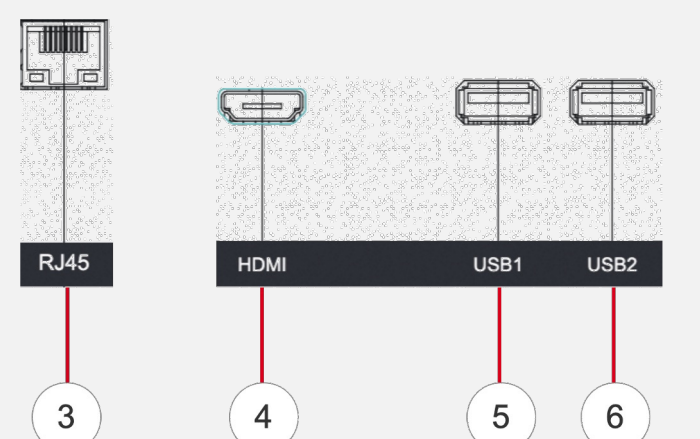

侧面

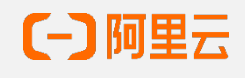

#### 遥控器按键说明

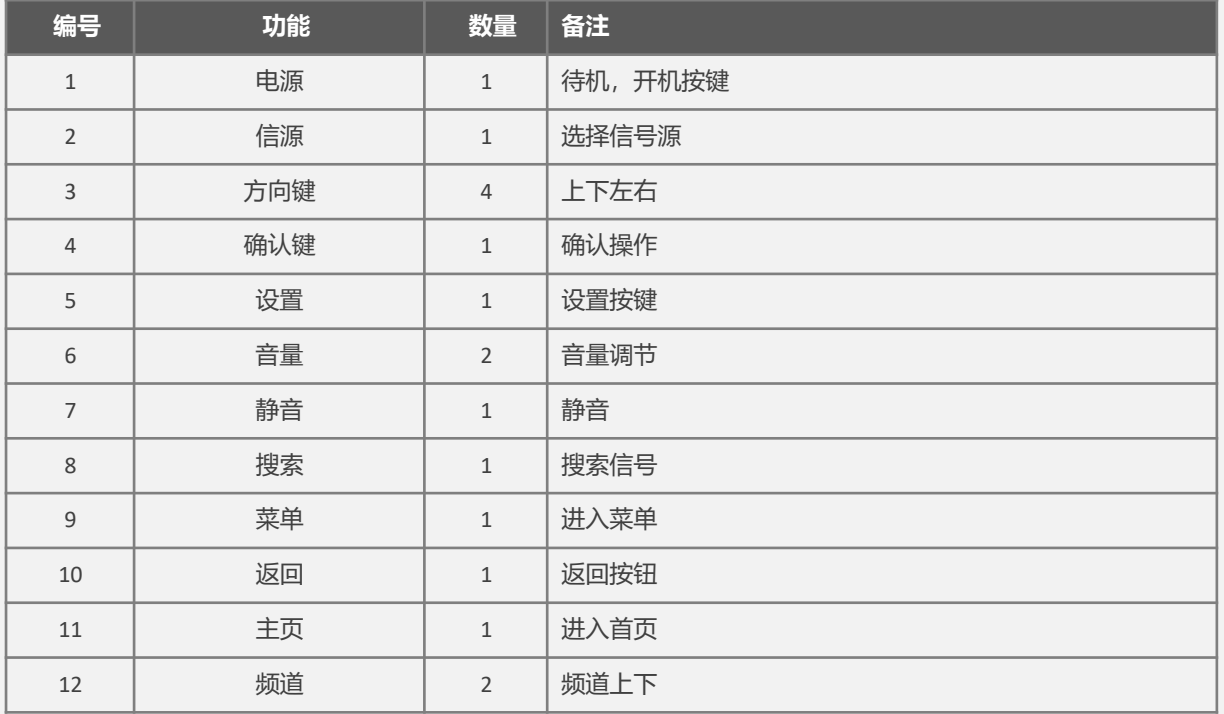

#### 遥控器控制命令

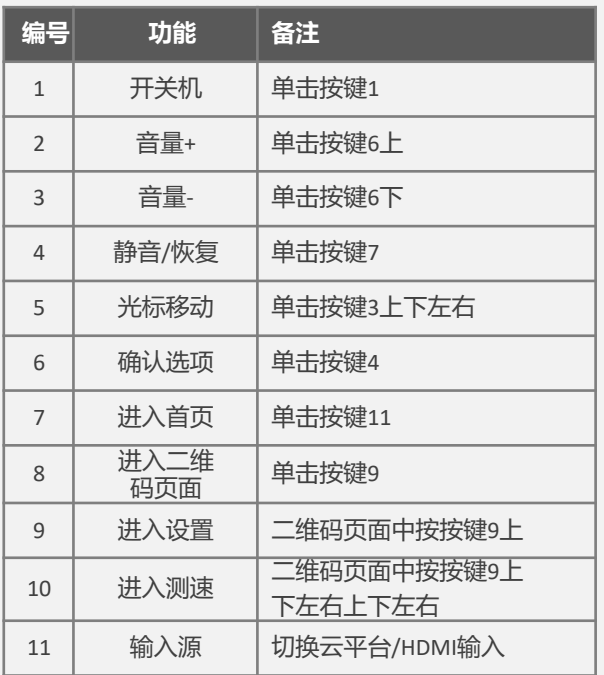

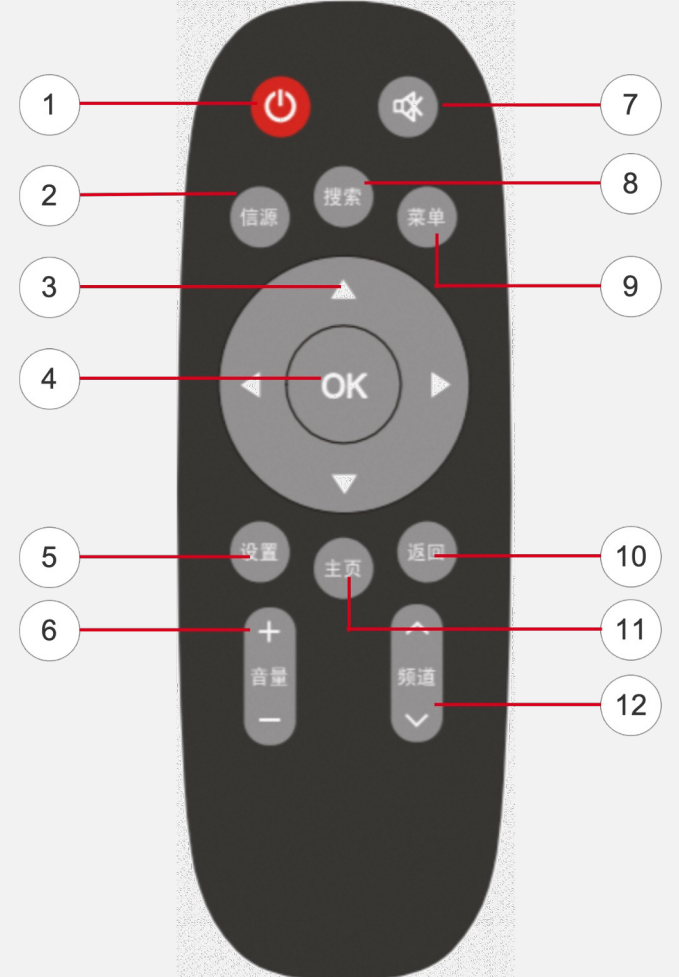

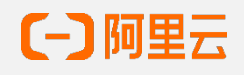

四、外形尺寸

设备安装尺寸参考图示,安装方式参考:

• 背面安装,安装尺寸见图;

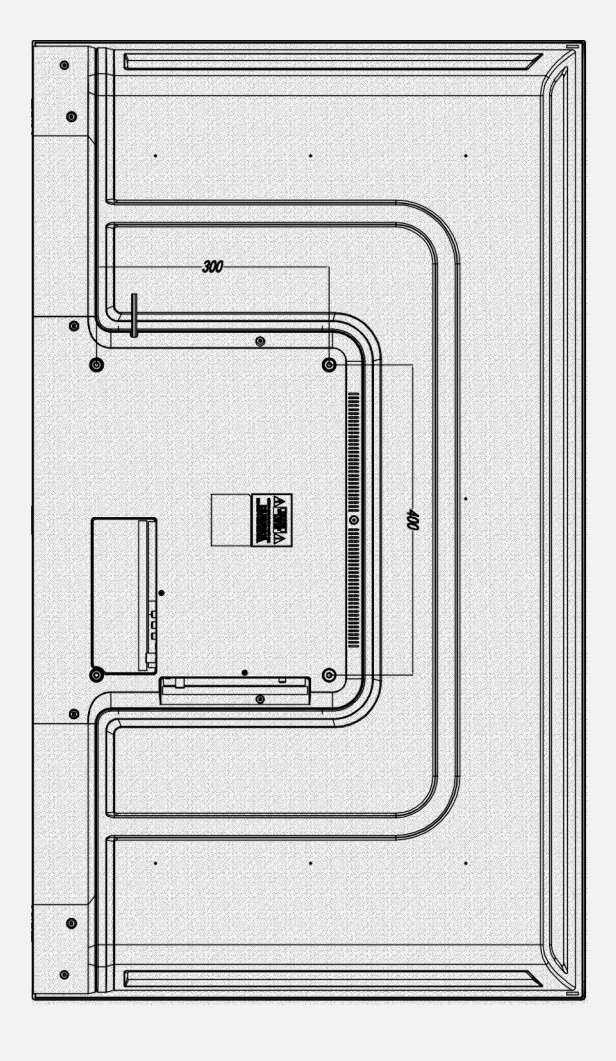

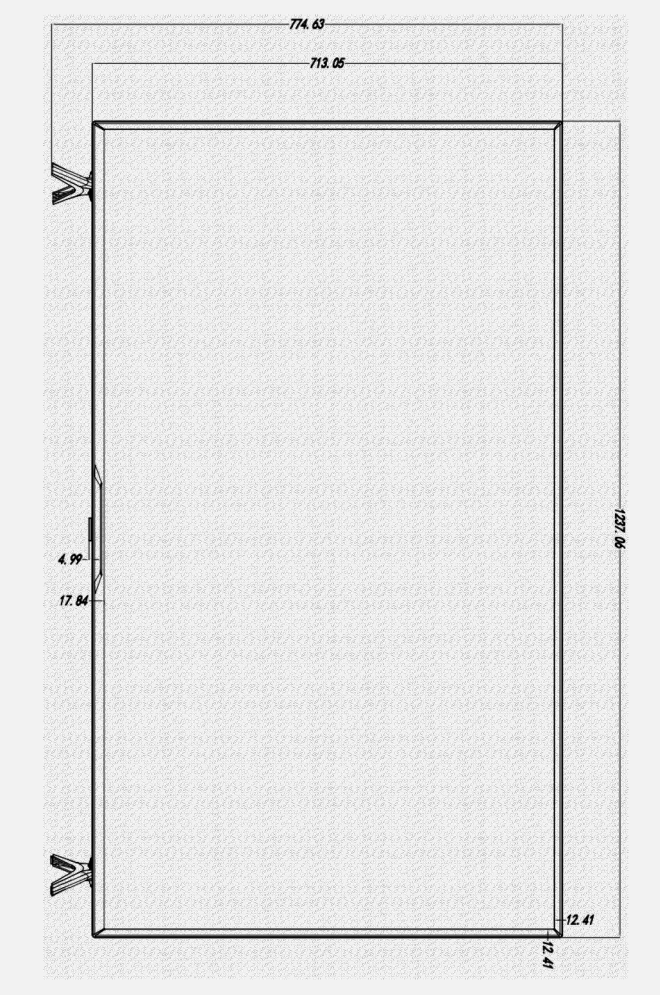

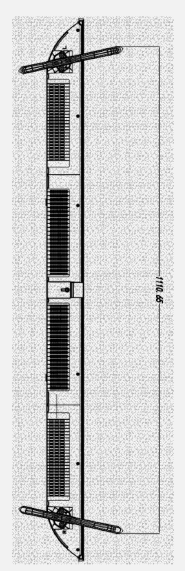

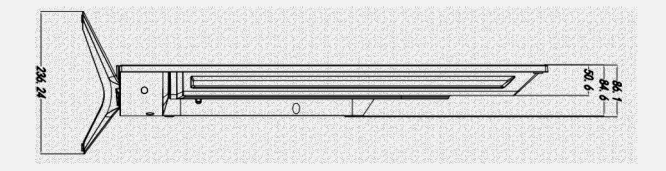

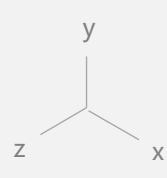

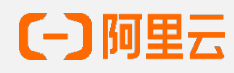

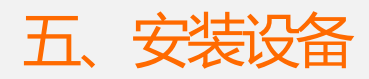

本产品可吊挂安装/壁挂安装。

本产品外包装示意图(见右图)。

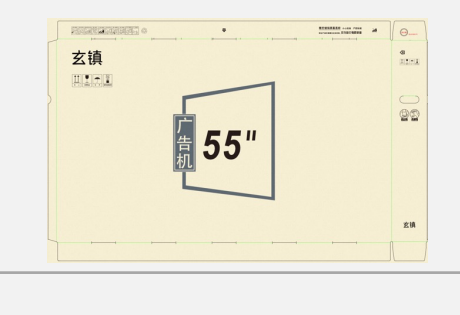

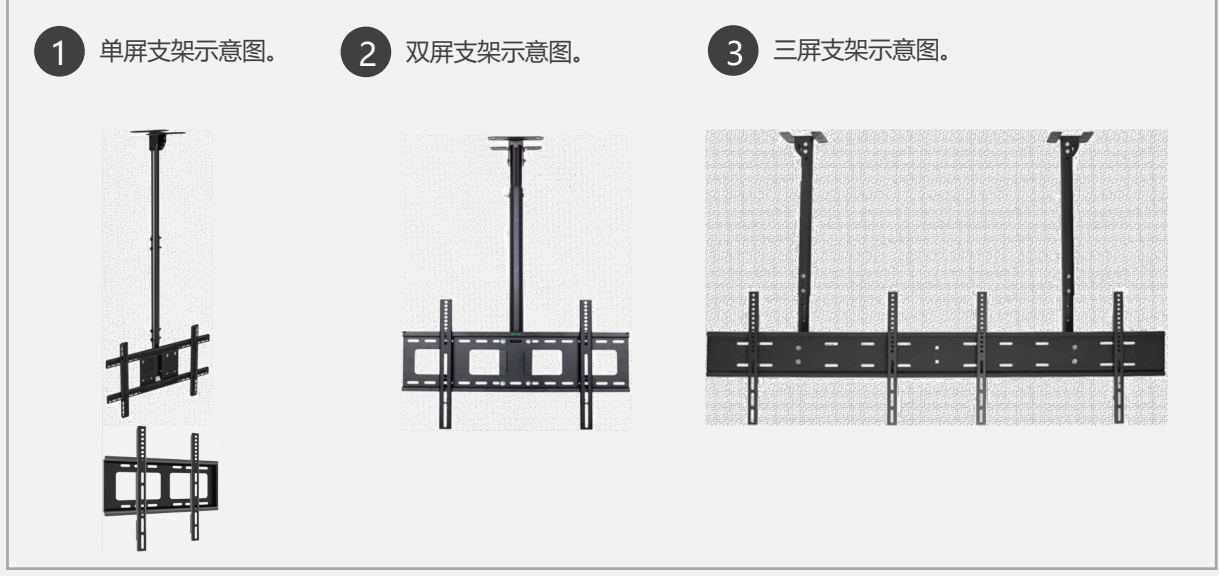

① 安装吊装支架

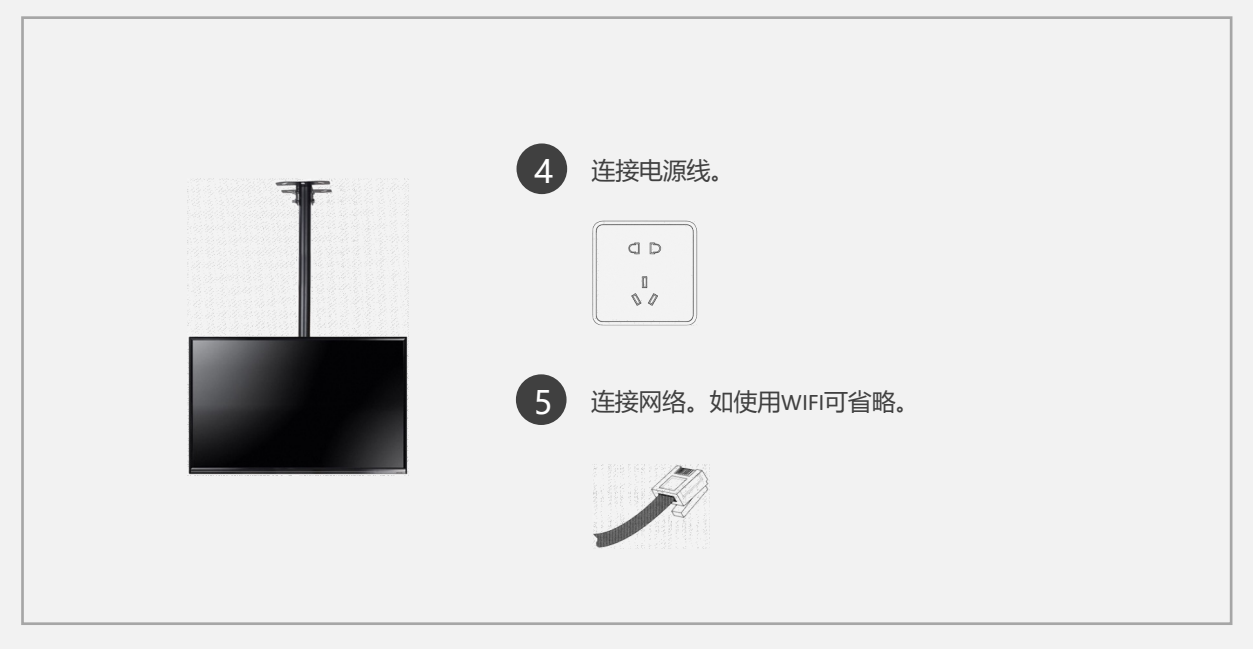

② 将电源线插入屏幕。

③ 将网络插入屏幕。如选用WIFI,则省略。

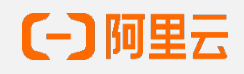

#### 常见硬件故障

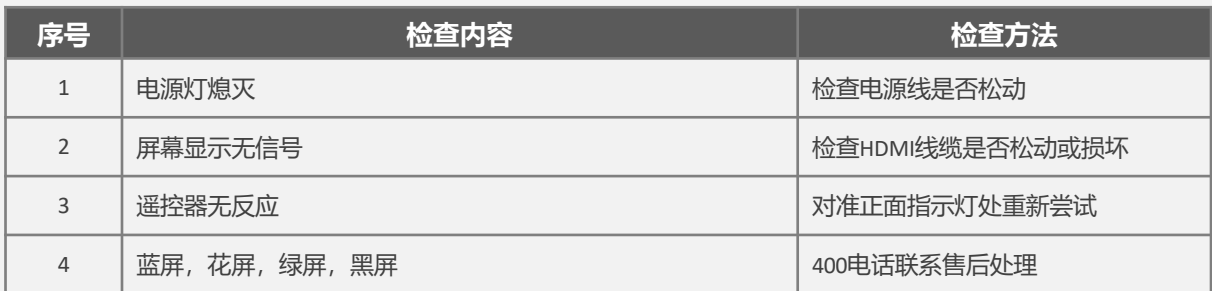

### 常见软件故障

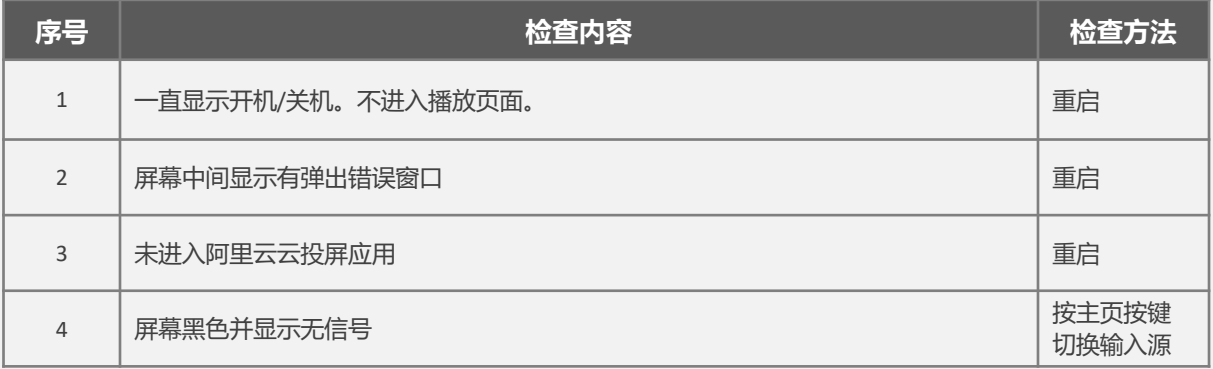

### 配件清单

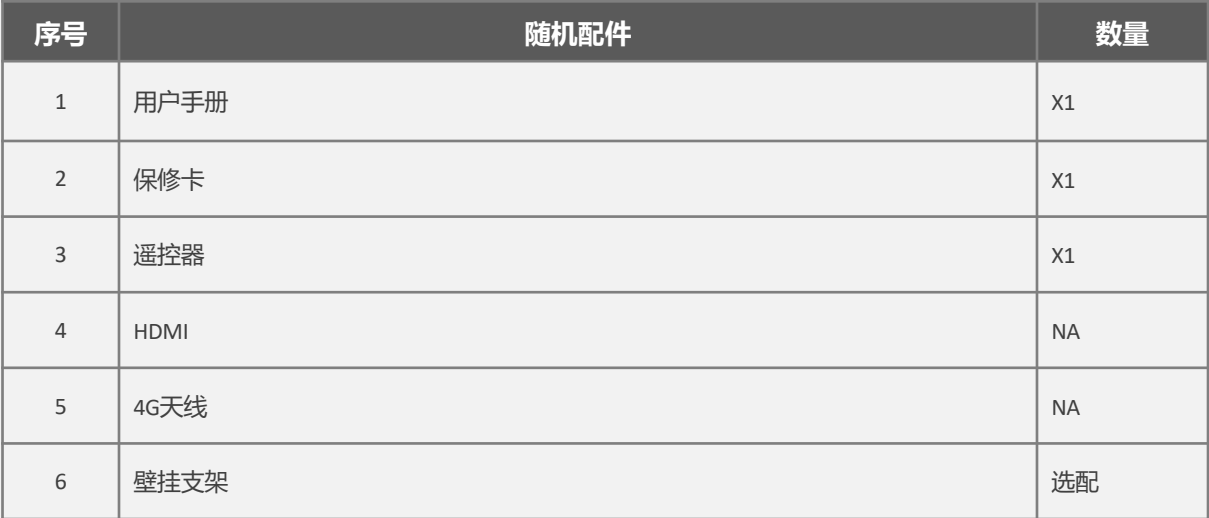

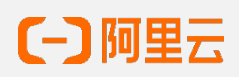

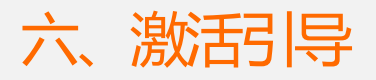

1 首次开机,进入默认设置页面,设置语言和地区,默认中国区与中文。

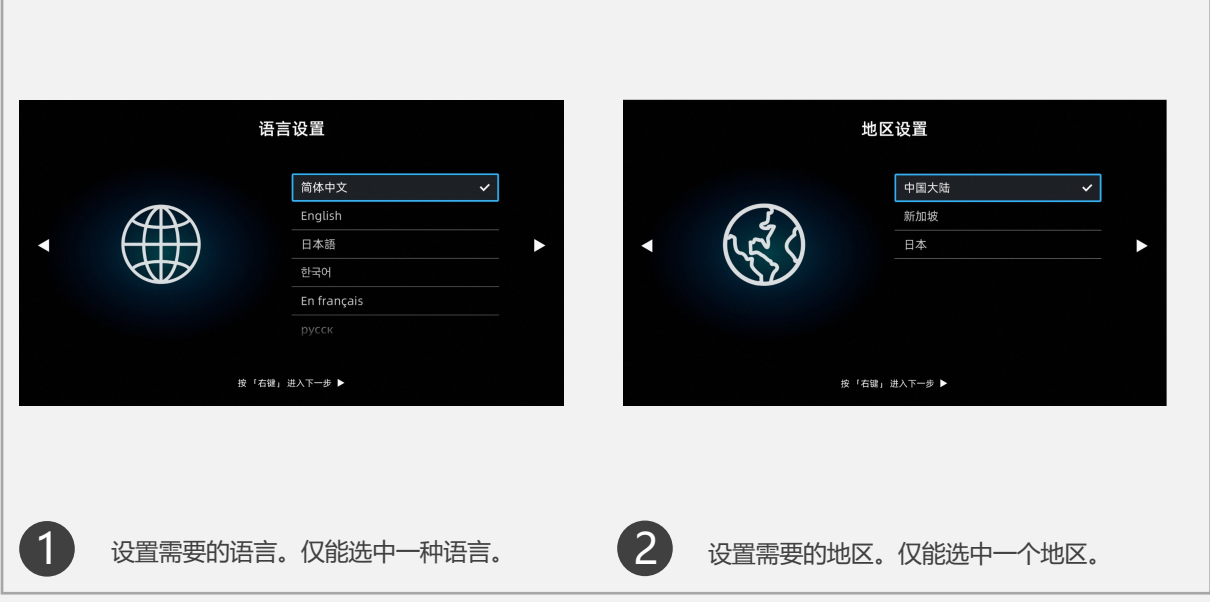

,如首次开机,未连接固定网络或4G/5G网络,将进入无线网络设置界面。如已连接固定或4G/5G网络,将直接 进入网络测速页面。

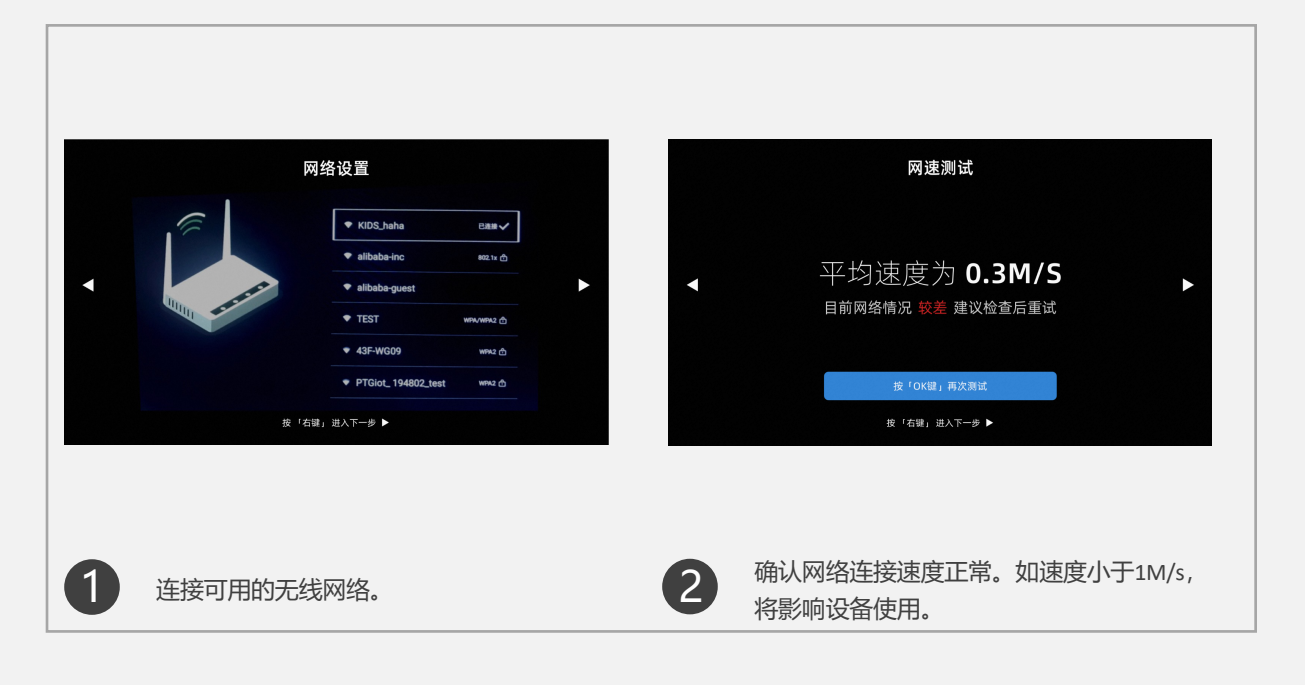

8 已完成设备本身激活流程, 以下将进入扫码绑定流程, 具体参见扫码绑定操作指南。

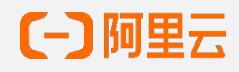

2

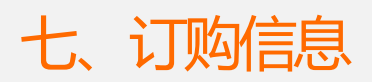

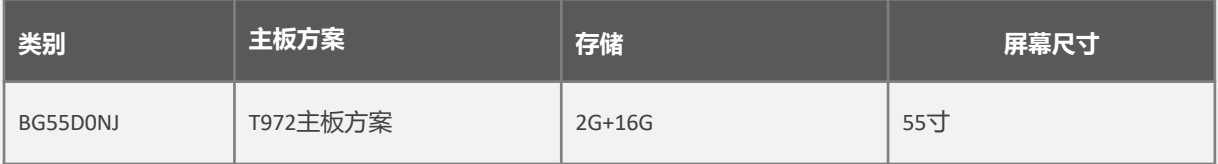

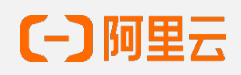